## Sabit Kıymet Zimmet İşlemleri

Sabit Kıymet Zimmet İşlemleri hakkında ayrıntılı bilgiye bu dokümandan ulaşılır.

Sabit kıymet hareketleri altında yer alan zimmet fişleri ile sistemde bulunan sabit kıymetleri (cep telefonu, bilgisayar vb.) personellere zimmetlemek için kullanılır.

Üst kısımda zimmetlenecek olan varlık seçilir, orta bölümde yer alan tarih, fiş numarası işyeri, ambar, özel kod vb. alanlar bilgi amaçlıdır. Alt kısımda eğer erp bordro entegrasyonu varsa personel sicil kodu listeden seçilebilir, miktar, sabit kıymet durumu, zimmet tarihi ve planlanan teslim tarihi alanları doldurulabilir.

## Sabit Kıymet Durumları :

Teslim Edildi : Personele zimmetlenen varlığın şirkete geri iade edilmesi.

Zimmet : Varlığın personele zimmetlenmesi.

Hibe

Hurda : Zimmetlenen varlığın kullanılamaz hale gelmesi / hurdaya çıkması.

Zayi : Zimmetlenen varlığın kullanılamaz hale gelmesi / zayi olması

Hibe : Zimmetlenen varlığın personele verilmesi / hibe edilmesi.

Not : Daha önce zimmetlenen varlık personel tarafından iade edildiğinde teslim edildi durumuna getirildiğinde zimmet fiş numarası ve teslim tarihi alanlarına bilgi girişi yapılmalı.

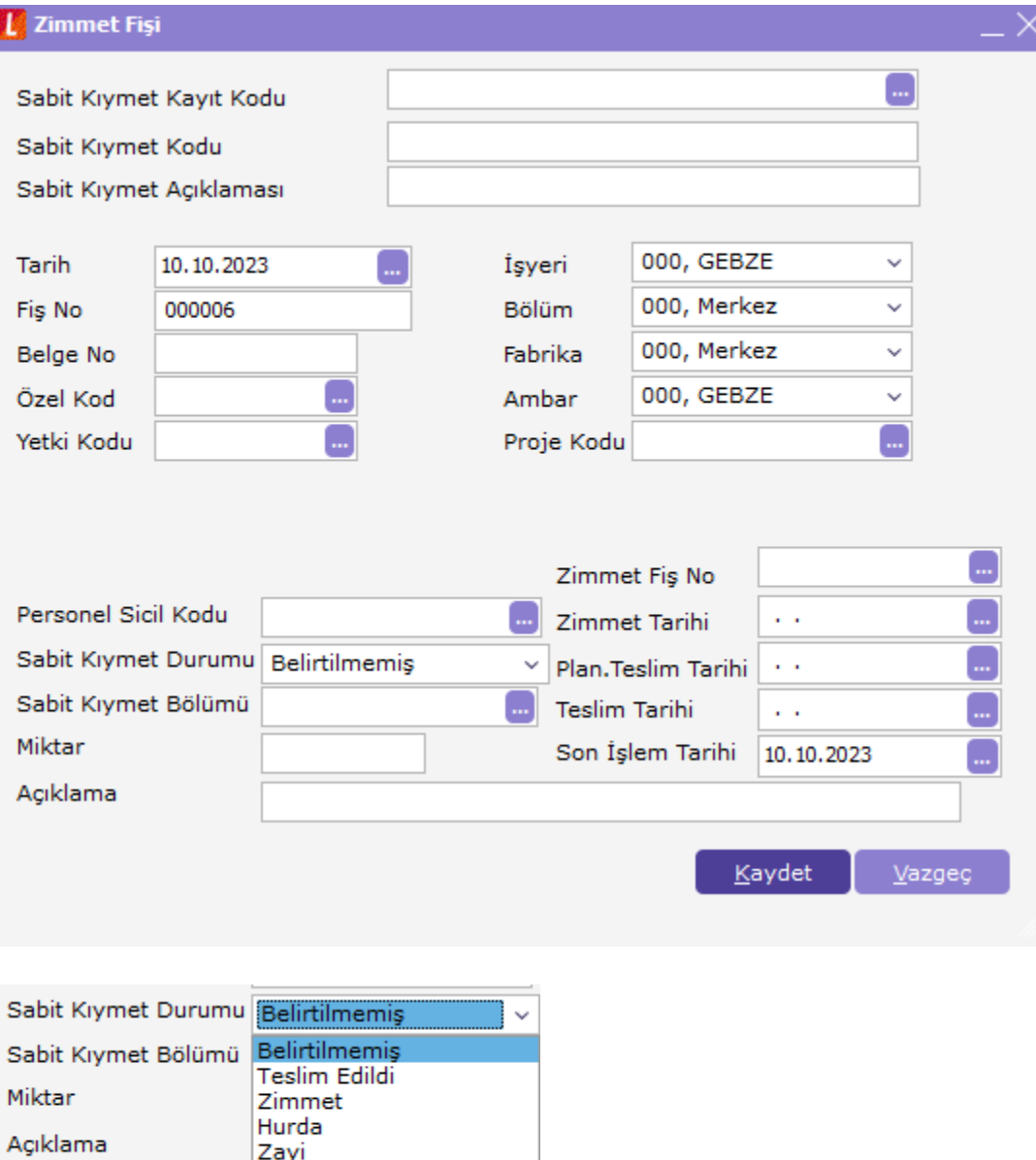